# Verilog-AMS in Gnucap – Project Report

Felix Salfelder

FSIC 23

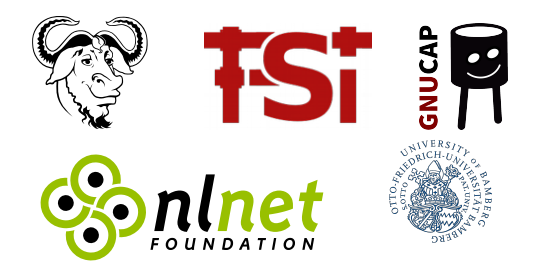

 $\left\{ \begin{array}{ccc} 1 & 0 & 0 \\ 0 & 1 & 0 \\ 0 & 0 & 0 \\ 0 & 0 & 0 \\ 0 & 0 & 0 \\ 0 & 0 & 0 \\ 0 & 0 & 0 \\ 0 & 0 & 0 \\ 0 & 0 & 0 \\ 0 & 0 & 0 \\ 0 & 0 & 0 \\ 0 & 0 & 0 \\ 0 & 0 & 0 \\ 0 & 0 & 0 \\ 0 & 0 & 0 & 0 \\ 0 & 0 & 0 & 0 \\ 0 & 0 & 0 & 0 \\ 0 & 0 & 0 & 0 & 0 \\ 0 & 0 & 0 & 0 & 0 \\ 0 & 0 & 0 & 0 & 0 \\ 0$ 

 $\equiv$ 

 $299$ 

### **Content**

- ▶ Gnucap, what is it?
- ▸ Verilog-AMS, why?
- ▶ Verilog-AMS, how?
- ▸ Examples
- ▸ Further roadmap
- ▶ Call for collaboration

K ロ ▶ K @ ▶ K 할 ▶ K 할 ▶ 이 할 → 9 Q @

### Gnucap, overview

- ▶ 1990. ACS, Al's Circuit Simulator
- ▸ 1992. GPL'd
- ▶ 2001. Renamed to *Gnucap*, a GNU project

**KORK ERKER ADAM ADA** 

- ▸ Modular Modern Mixed architecture
- ▸ The original "fast Spice"
- ▸ Still, the only (free) one
- ▸ Plug-in interface

Today (thanks to NLnet): Verilog-AMS model generator

# What are plug-ins again?

- ▶ Dynamically loaded (dlopen) extensions
- ▸ Turing complete
- ▸ Linux insmod, Python import
- ▸ Decentralised development, no interference

K ロ ▶ K 個 ▶ K 할 ▶ K 할 ▶ 이 할 → 9 Q Q →

▸ Stable public interface

## What are plug-ins again?

- ▸ Dynamically loaded (dlopen) extensions
- ▸ Turing complete
- ▸ Linux insmod, Python import
- ▸ Decentralised development, no interference
- ▸ Stable public interface

#### Some existing examples

- ▸ Input languages: Verilog, SPICE, Spectre, gEDA, Qucsator
- ▸ Component models: primitives, modelgen, SPICE, Qucsator
- ▸ Commands: ac, dc, tran, fourier, pz, sparam, postprocessing..

**KORKAR KERKER SAGA** 

# What are plug-ins again?

- ▸ Dynamically loaded (dlopen) extensions
- ▸ Turing complete
- ▸ Linux insmod, Python import
- ▸ Decentralised development, no interference
- ▸ Stable public interface

#### Some existing examples

- ▸ Input languages: Verilog, SPICE, Spectre, gEDA, Qucsator
- ▸ Component models: primitives, modelgen, SPICE, Qucsator

▸ Commands: ac, dc, tran, fourier, pz, sparam, postprocessing.. Your project here.

KELK KØLK VELKEN EL 1990

# Verilog-AMS

▸ Modelling Language

- ▸ Based on Verilog, IEEE Std 1364-2005
- ▶ Standard in semiconductor industry
- ▸ Authored by former SPICE devs
- ▸ Multidomain, Mixed Signal
- ▸ Distinct subsets
	- ▸ Behavioural, implement components
	- ▸ Structural, build networks
	- ▸ Compatibility with SPICE (pick one).

Pull back things that drifted apart

▶ Share structure with existing Verilog

K ロ ▶ K 個 ▶ K 할 ▶ K 할 ▶ 이 할 → 9 Q Q →

▸ Portable compact modelling

Pull back things that drifted apart

- ▸ Share structure with existing Verilog
- ▸ Portable compact modelling
- ▸ Input language for AMS simulator
- ▸ Supersede SPICE & its variants
- ▸ Replace XSPICE and similar extensions

**KORK ERKER ADAM ADA** 

▶ Cover IBIS, Touchstone etc.

Pull back things that drifted apart

- ▸ Share structure with existing Verilog
- ▸ Portable compact modelling
- ▸ Input language for AMS simulator
- ▸ Supersede SPICE & its variants
- ▸ Replace XSPICE and similar extensions

- ▸ Cover IBIS, Touchstone etc.
- ▸ Unify Schematic & Layout
- ▸ Foster data exchange

Pull back things that drifted apart

- ▶ Share structure with existing Verilog
- ▸ Portable compact modelling
- ▸ Input language for AMS simulator
- ▸ Supersede SPICE & its variants
- ▸ Replace XSPICE and similar extensions

K ロ ▶ K 個 ▶ K 할 ▶ K 할 ▶ 이 할 → 이익 @

- ▶ Cover IBIS. Touchstone etc.
- ▸ Unify Schematic & Layout
- ▸ Foster data exchange
- $\blacktriangleright$  The opposite of xkcd  $\#927$

# About Analog and Mixed Signal

Modelling paradigms

- ▸ Continuous disciplines, conservative
- ▶ Discrete disciplines, signal flow
- ▸ Conversion between the two, connectmodule

K ロ ▶ K 個 ▶ K 할 ▶ K 할 ▶ 이 할 → 9 Q Q →

# About Analog and Mixed Signal

Modelling paradigms

- ▶ Continuous disciplines, conservative
- ▶ Discrete disciplines, signal flow
- ▶ Conversion between the two, connectmodule

K ロ ▶ K 個 ▶ K 할 ▶ K 할 ▶ 이 할 → 9 Q Q →

Simulation requirements and challenges

- ▸ Analog "SPICE accurate" solver
- ▶ speed vs. accuracy tradeoff
- ▸ Real event queue, selective trace

# Verilog-AMS in Gnucap

▸ Structural subset: Language plugin for Gnucap

- ▸ Build & instanciate subcircuit modules
- ▸ Parameters with ranges, names ports
- ▸ Module overloading: consider all candidates
- ▸ Behavioural models: gnucap-modelgen-verilog
	- ▸ Handle procedural blocks. analog, always, initial

- Emit component models  $(C++)$ .
- ▶ SPICE compatibility
	- ▸ Plugin defined, whichever dialect
	- ▸ Top level circuit, macros
	- ▸ SPICEisms accessible through .subckt
	- ▸ Careful: SPICE may be case insensitive

### Verilog-AMS module overloading

```
paramset new_component existing_component
 parameter type value = default [range];
[..]
.protoparm(value_expression);
[..]
endparamset
```
K ロ ▶ K 個 ▶ K 할 ▶ K 할 ▶ 이 할 → 9 Q Q →

# Verilog-AMS module overloading

```
paramset new_component existing_component
parameter type value = default [range];
[..]
.protoparm(value_expression);
[..]
endparamset
```
- ▸ paramset replaces SPICE .MODEL
- ▸ Build new component from existing component

**KORK ERKER ADAM ADA** 

▶ Essentially singleton subcircuit

# Verilog-AMS module overloading

```
paramset new_component existing_component
parameter type value = default [range];
[..]
.protoparm(value_expression);
\lceil..]
endparamset
```
- ▸ paramset replaces SPICE .MODEL
- ▸ Build new component from existing component

**KORK ERKER ADAM ADA** 

- ▶ Essentially singleton subcircuit
- ▸ User defined parameters with ranges
- ▸ Model selection and binning
- ▶ Recursion...

Current practice .load ./bsim480.so ; unmodified spice model .model nch nmos level=54 [..] M1 d g s b nch w=1u l=1u

K ロ ▶ K 個 ▶ K 할 ▶ K 할 ▶ 이 할 → 9 Q Q →

```
Current practice
.load ./bsim480.so ; unmodified spice model
.model nch nmos level=54 [..]
M1 d g s b nch w=1u 1=1u
```
- ▸ What is nmos? What is M?
- ▶ Is level hardwired in nch?
- ▸ Model parameters vs. instance parameters

**KORKARYKERKER OQO** 

It depends (There is no standard.)

```
Current practice
.load ./bsim480.so ; unmodified spice model
.model nch nmos level=54 [..]
M1 d g s b nch w=1u 1=1u
```

```
In Verilog-AMS
load vams ./bsim480.va // ported from C
bsim480 #(.w(1u) .1(1u) .. ) m1(d g s b);
```

```
Current practice
.load ./bsim480.so ; unmodified spice model
.model nch nmos level=54 [..]
M1 d g s b nch w=1u l=1u
In Verilog-AMS
load vams ./bsim480.va // ported from C
bsim480 \#(.w(1u) .1(1u) .. ) m1(d g s b);paramset nch bsim4va
```
parameter real l=0.1u, w=1u; parameter int level =  $54$  from  $[54:54]$ ;  $\lceil$ ...] .TYPE = 1 .L = 1 .W = w  $[...]$ endparamset // possible instance:

nch  $\#(.w(1u)$  .1(1u) .1evel(54)) m2(d g s b);

load vams ./bsim480.va // ported from C load vams ./psp103.va // native PSP103VA module

K ロ ▶ K @ ▶ K 할 ▶ K 할 ▶ . 할 . ⊙ Q Q ^

```
load vams ./bsim480.va // ported from C
load vams ./psp103.va // native PSP103VA module
paramset nch bsim4va
 parameter real l=0.1u, w=1u;
 parameter int level = 45 from [54:54];
 \lceil . . . \rceil.TYPE = 1 .L = 1 .W = w [..]
endparamset
paramset nch PSP103VA
 parameter real l=0.1u, w=1u;
 parameter level = 69 from [69:69];
 \lceil...]
 .TYPE = 1 .L = 1 .W = w [..]
endparamset
```
**KORK ERKER ADAM ADA** 

```
load vams ./bsim480.va // ported from C
load vams ./psp103.va // native PSP103VA module
paramset nch bsim4va
 parameter real l=0.1u, w=1u;
 parameter int level = 45 from [54:54];
 \lceil . . . \rceil.TYPE = 1 .L = 1 .W = w [..]
endparamset
paramset nch PSP103VA
 parameter real l=0.1u, w=1u;
 parameter level = 69 from [69:69];
 \lceil...]
 .TYPE = 1 .L = 1 .W = w [..]
endparamset
```
nch  $\#(.w(1u) .1(1u) .level(54))$  m1(d g s b);

```
load vams ./bsim480.va // ported from C
load vams ./psp103.va // native PSP103VA module
paramset nch bsim4va
 parameter real l=0.1u, w=1u;
 parameter int level = 45 from [54:54];
 \lceil . . . \rceil.TYPE = 1 .L = 1 .W = w [..]
endparamset
paramset nch PSP103VA
 parameter real l=0.1u, w=1u;
 parameter level = 69 from [69:69];
 \lceil...]
 .TYPE = 1 .L = 1 .W = w [..]
endparamset
```
nch  $\#(.w(1u) .1(1u) .level(69))$  m1(d g s b);

```
load vams ./bsim480.va // ported from C
load vams ./psp103.va // native PSP103VA module
paramset nch bsim4va
 parameter real l=0.1u, w=1u;
 parameter int level = 45 from [54:54];
 \lceil . . . \rceilTVPE = 1 L = 1 W = w [.
endparamset
paramset nch PSP103VA
 parameter real l=0.1u, w=1u;
 parameter level = 69 from [69:69];
 \lceil...]
 .TYPE = 1 .L = 1 .W = w [..]
endparamset
```
nch  $\#(.w(1u)$  .1 $(1u)$  .level(level)) m1 $(d g s b)$ ;

#### Example circuit

module nor2(z a b vdd vss) pch #(.l(0.12u) .w(1.54u) .level(69)) m1(vdd a 01 vdd); nch  $\#(.1(0.12u) \cdot w(0.44u) \cdot level(69))$  m2(vss a z vss); pch #(.l(0.12u) .w(1.54u) .level(69)) m3(01 b z vdd); nch  $\#(.1(0.12u) \cdot w(0.44u) \cdot level(69))$  m4(z b vss vss); endmodule

```
module FA(s_out, c_out, a, b, c, vdd, vss);
nor2 g1(n1, a, b, 0, 0);
nor2 g2(n2, n1, b, 0, 0);
nor2 g3(n3, a, n1, 0, 0);
nor2 g4(n4, n2, n3, 0, 0);
nor2 g5(n5, c, n4, 0, 0);
nor2 g6(n6, c, n5, 0, 0);
nor2 g7(n7, n4, n5, 0, 0);
nor2 g8(s_out, n6, n7, 0, 0);
nor2 g9(c_out, n1, n5, 0, 0);
endmodule
```
### Example circuit

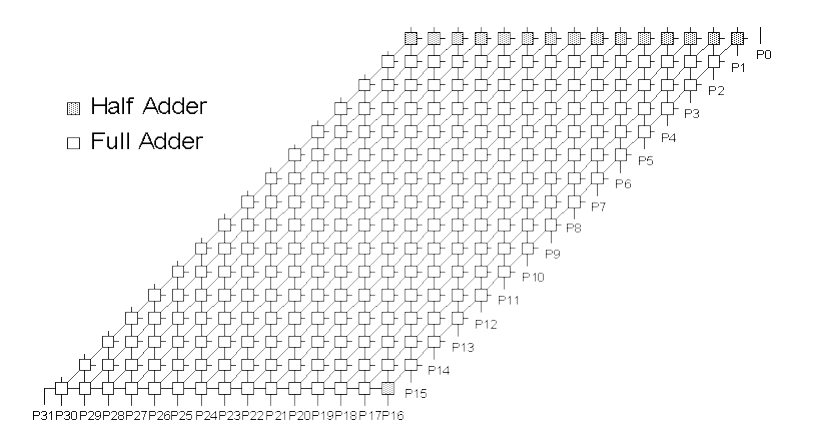

 $\Omega$ 

### Example circuit

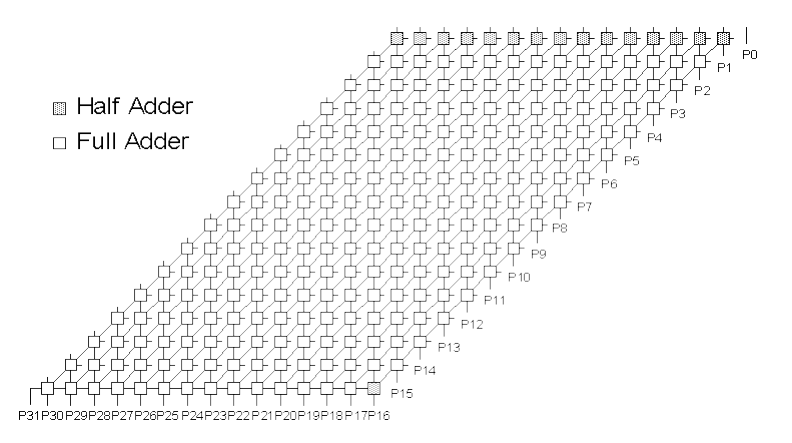

 $\Omega$ 

**∢ ロ ▶ ∢ 伊 ▶ ⊣** 

Essentially c6288 from ISCAS85, but analog.

### Example Waveforms

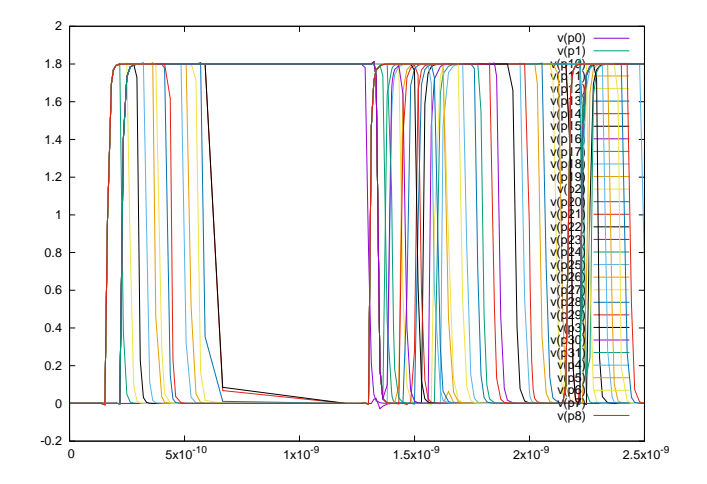

メロトメ 御 トメ 差 トメ 差 ト È  $2Q$ 

## Example Waveforms

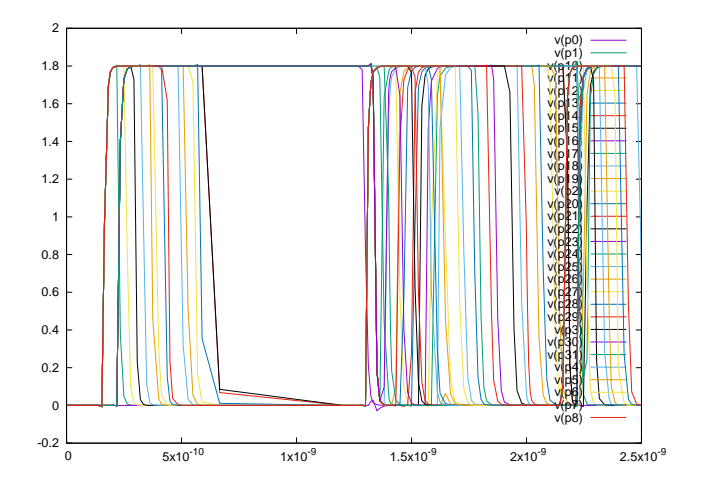

メロトメ 御 トメ 差 トメ 差 トッ 差

 $299$ 

- ▶ A bit slow still, 30 internal nodes per FET...
- ▶ Yes, DC analysis also working

### Gnucap-modelgen-verilog usage and structure

Stages are

- $\triangleright$  Data structures. Defined in mg  $\ast$ .h.
- A preprocessor, invoked with  $-E$  or  $-\text{pp}$ .
- ▶ Parse and dump, mg\_in\*.cc. Invoked with --dump.
- $\triangleright$  Gnucap plugin output, in  $*$ -out $*$ .cc. Invoke with  $--$ cc.

**KORK ERKER ADAM ADA** 

 $\triangleright$  (compile plugins with g++ -fPIC -shared)

## Gnucap-modelgen-verilog usage and structure

Stages are

- $\triangleright$  Data structures. Defined in mg  $\ast$ .h.
- A preprocessor, invoked with  $-E$  or  $-\text{pp}$ .
- ▶ Parse and dump, mg\_in\*.cc. Invoked with --dump.
- $\triangleright$  Gnucap plugin output, in  $*$ -out $*$ .cc. Invoke with  $--$ cc.

K ロ ▶ K 個 ▶ K 할 ▶ K 할 ▶ 이 할 → 이익 @

 $\triangleright$  (compile plugins with g++ -fPIC -shared)

The  $*$ -out $*$ .cc are replaceable

- ▸ Target other simulators
- $\blacktriangleright$  Emit byte code, not  $C++$
- ▶ Endless options.

# Gnucap-modelgen-verilog Status

Done (pending snapshot 202307\*\*)

- ▸ Preprocessor
- ▶ Conservative disciplines, modules
- ▸ Branches, sources, analog blocks, derivatives
- ▸ Ready for bsim, psp etc.

Remaining goals '23:

▸ Modelgen optimisations constant propagation, node collapse, conditional sources

**KORK ERKER ADAM ADA** 

- ▸ simulator level improvements refactoring, plugin loading, build system
- ▸ Release

# Further roadmap

Gnucap ground works

▸ Full event queue, selective trace, node ordering

K ロ ▶ K 個 ▶ K 할 ▶ K 할 ▶ 이 할 → 이익 @

- ▸ Harvest fast-Spice capabilities
- ▸ True AMS, multirate etc.

Language features in modelgen, planned for '24

- ▶ Signal-flow
- ▸ Cross events
- ▸ Connectmodule

Working towards new possibilities

- ▸ Post layout simulation
- ▸ timing analysis, signal integrity

# Summary

- ▸ Gnucap is back thanks to NLnet
- ▸ Free/libre Verilog-AMS is on its way
- ▶ The Verilog-A functionality is close to release

▶ Next round: digital and mixed

# **Summary**

- ▸ Gnucap is back thanks to NLnet
- ▸ Free/libre Verilog-AMS is on its way
- ▸ The Verilog-A functionality is close to release
- ▶ Next round: digital and mixed

Help needed: plugins

- ▸ Schematic/Layout interchange format
- ▸ Compatibility plugins, device wrappers
- ▸ Simulation commands, algorithms
- ▸ Your favourite language. VHDL-AMS?

**KORKARYKERKER OQO** 

▸ Revisit modular Qucs (or any GUI).

# Thank You.

K ロ K K 레 K K E K K E X X K K K K A K K